# CSCI 136 Data Structures & Advanced Programming

Lecture 29 Fall 2017  $Instructor: \begin{array}{|c|c|c|c|c|c|}\n\hline \text{Bill I} & \rightarrow \text{Bill I} \\
\hline \text{Bill L} & \rightarrow \text{Bill I} \\
\hline \end{array}$ **Bill J** 

### Last Time

- Graph Data Structures: Implementation
	- Graph Interface
	- Adjacency Array Implementation Basic Concepts
	- Adjacency List Implementation Basic Concepts

# Today's Outline

- Graph Data Structures: Implementation
	- Adjacency Array Implementation Details
	- Adjacency List Implementation Details
		- Featuring many Iterators!

# Representing Graphs

- Two standard approaches
	- Option 1: Array-based (directed and undirected)
	- Option 2: List-based (directed and undirected)
- We'll look at both
	- Array-based graphs store the edge information in a 2 dimensional array indexed by the vertices
	- List-based graphs store the edge information in a (1 dimensional) array of lists
		- The array is indexed by the vertices
		- Each array element is a list of edges incident with that vertex

### Adjacency Array: Directed Graph

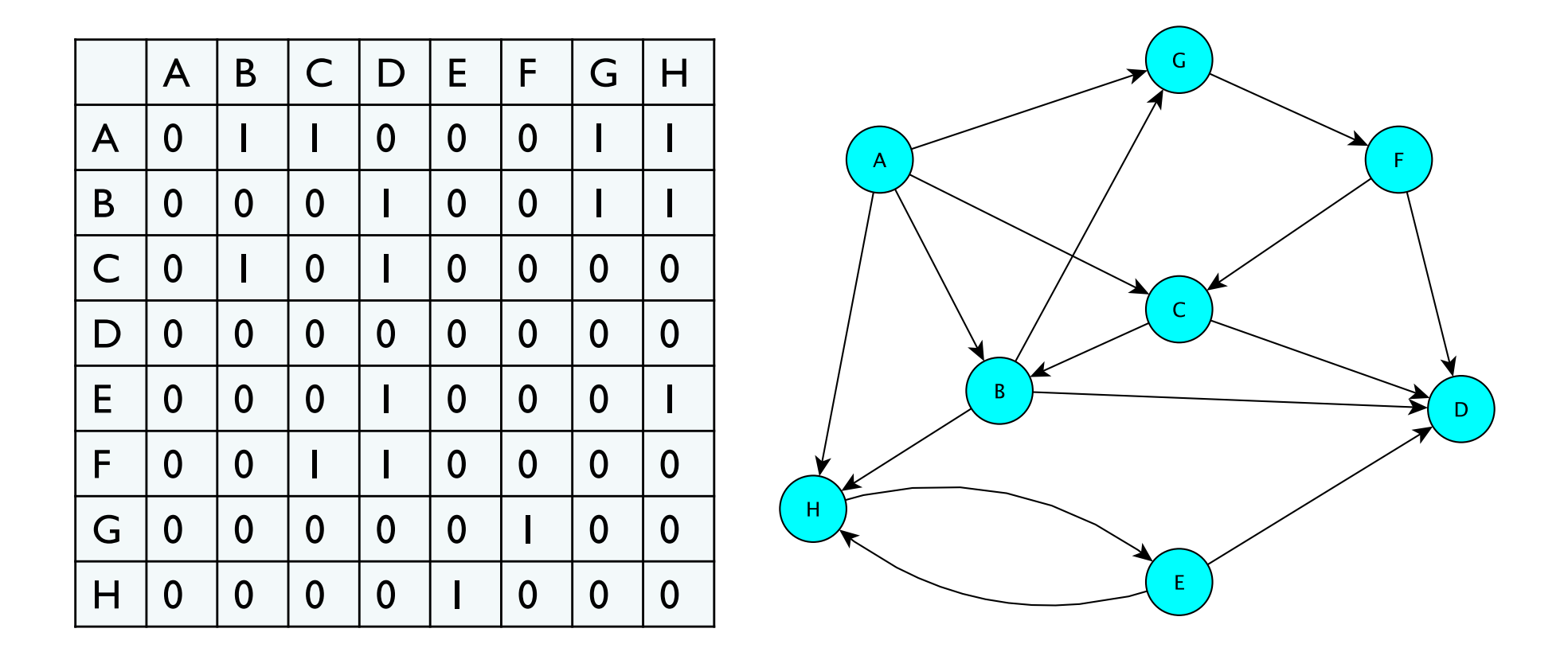

Entry (i,j) stores 1 if there is an edge from i to j; 0 otherwise  $E.G.: edges(B,C) = 1$  but edges $(C,B) = 0$ 

# Adjacency Array: Undirected Graph

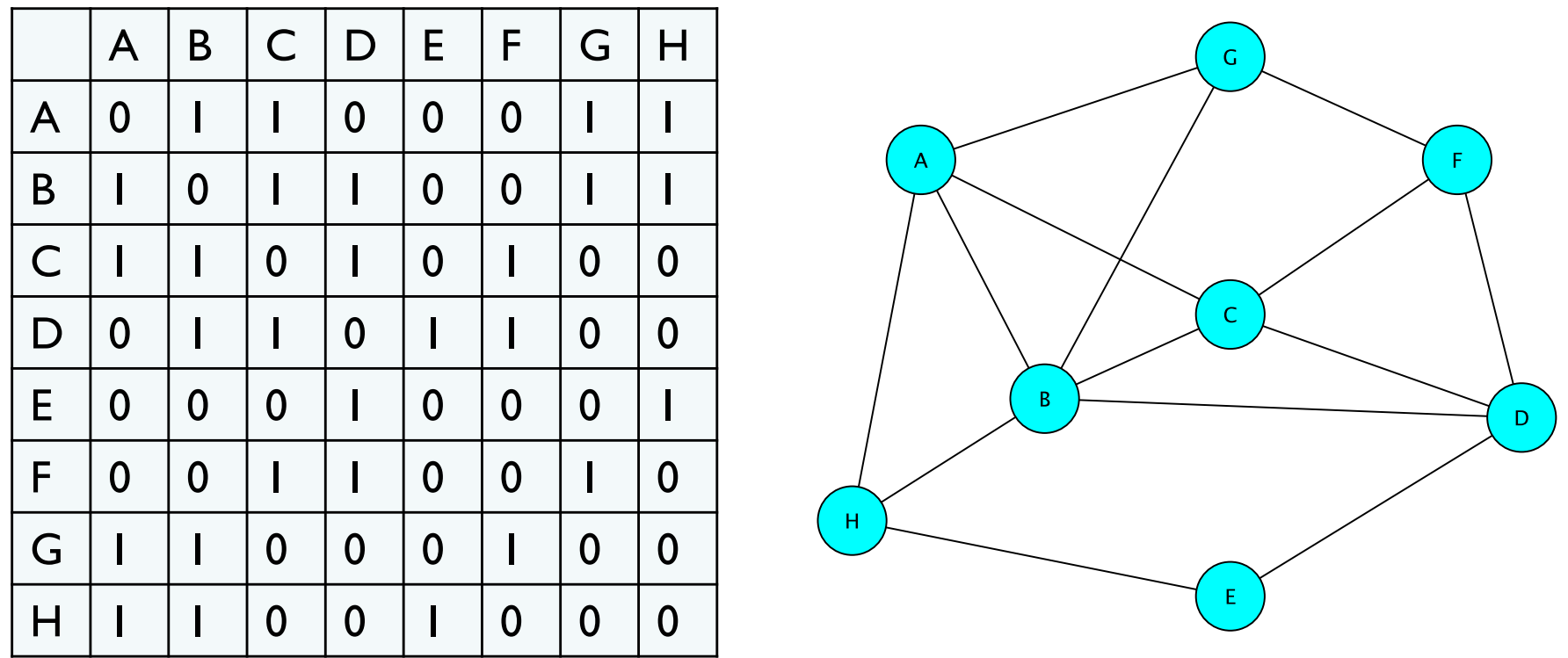

Entry (i,j) store 1 if there is an edge between i and j; else 0  $E.G.:$  edges $(B,C) = 1 =$  edges $(C,B)$ 

# Adjacency List : Directed Graph

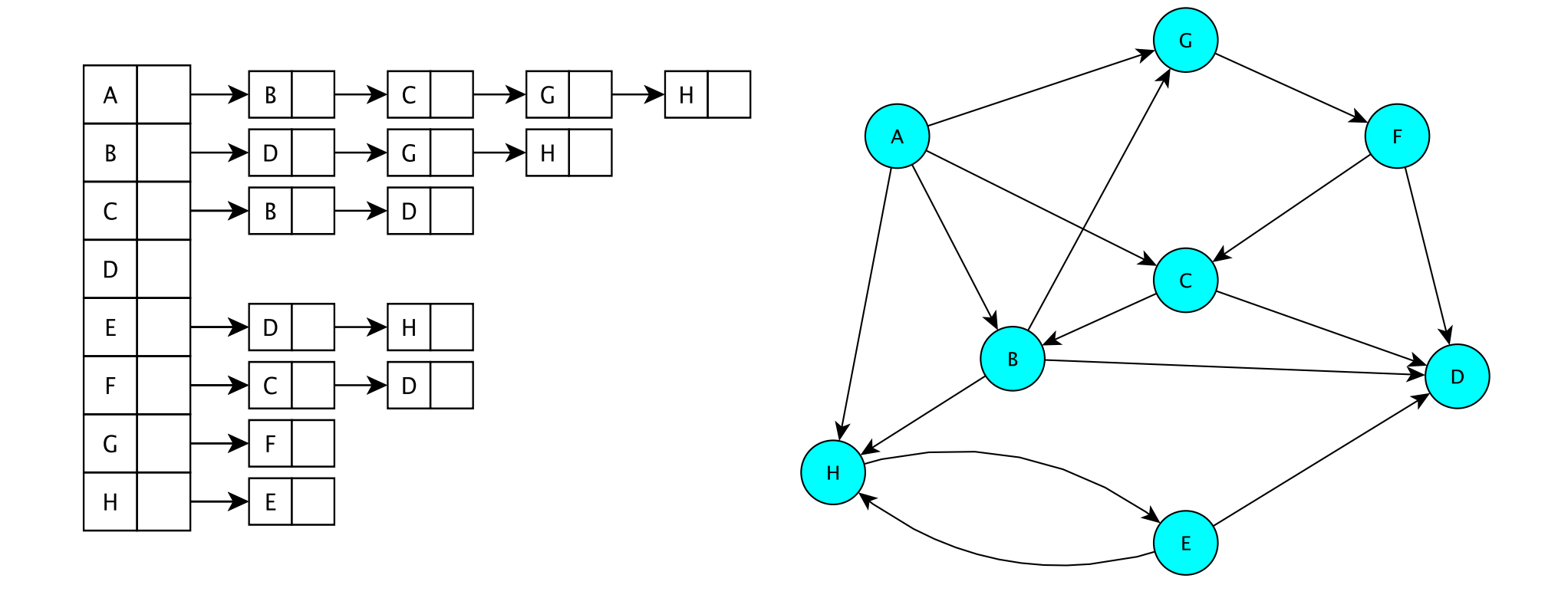

The vertices are stored in an array V[] VII contains a linked list of edges having a given source

# Adjacency List : Undirected Graph

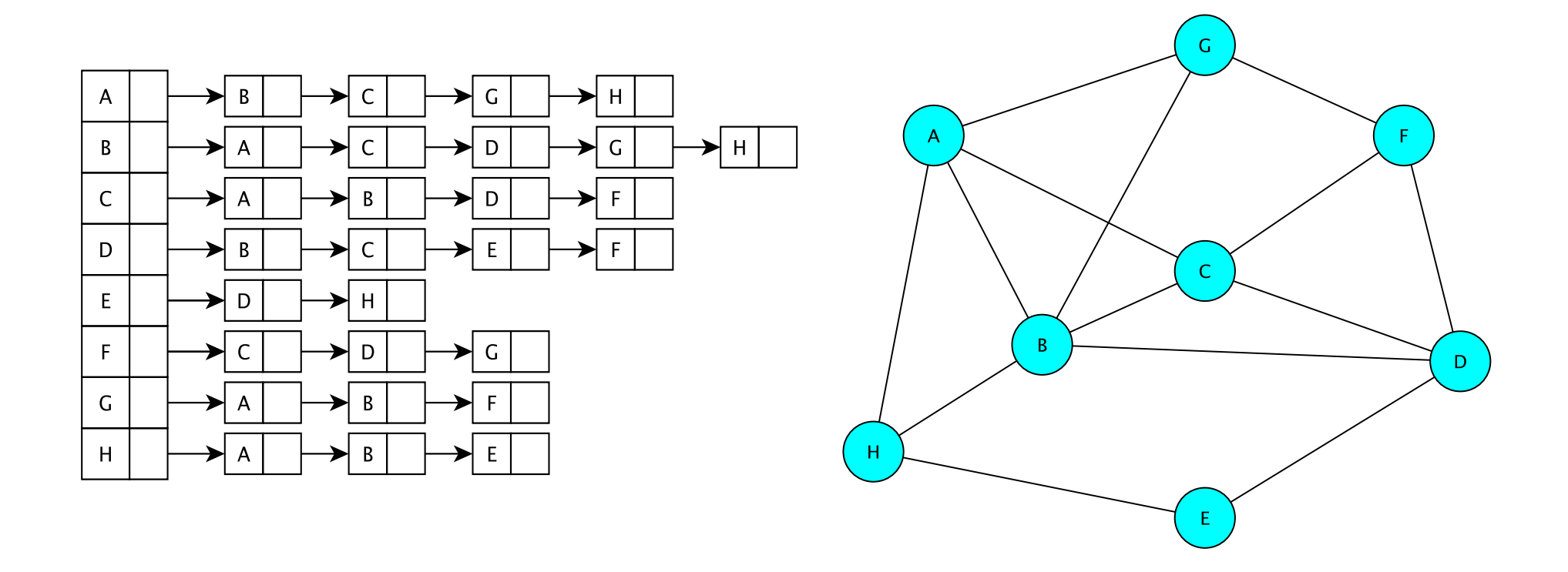

The vertices are stored in an array V[] V[] contains a linked list of edges incident to a given vertex

### Graph Classes in structure5

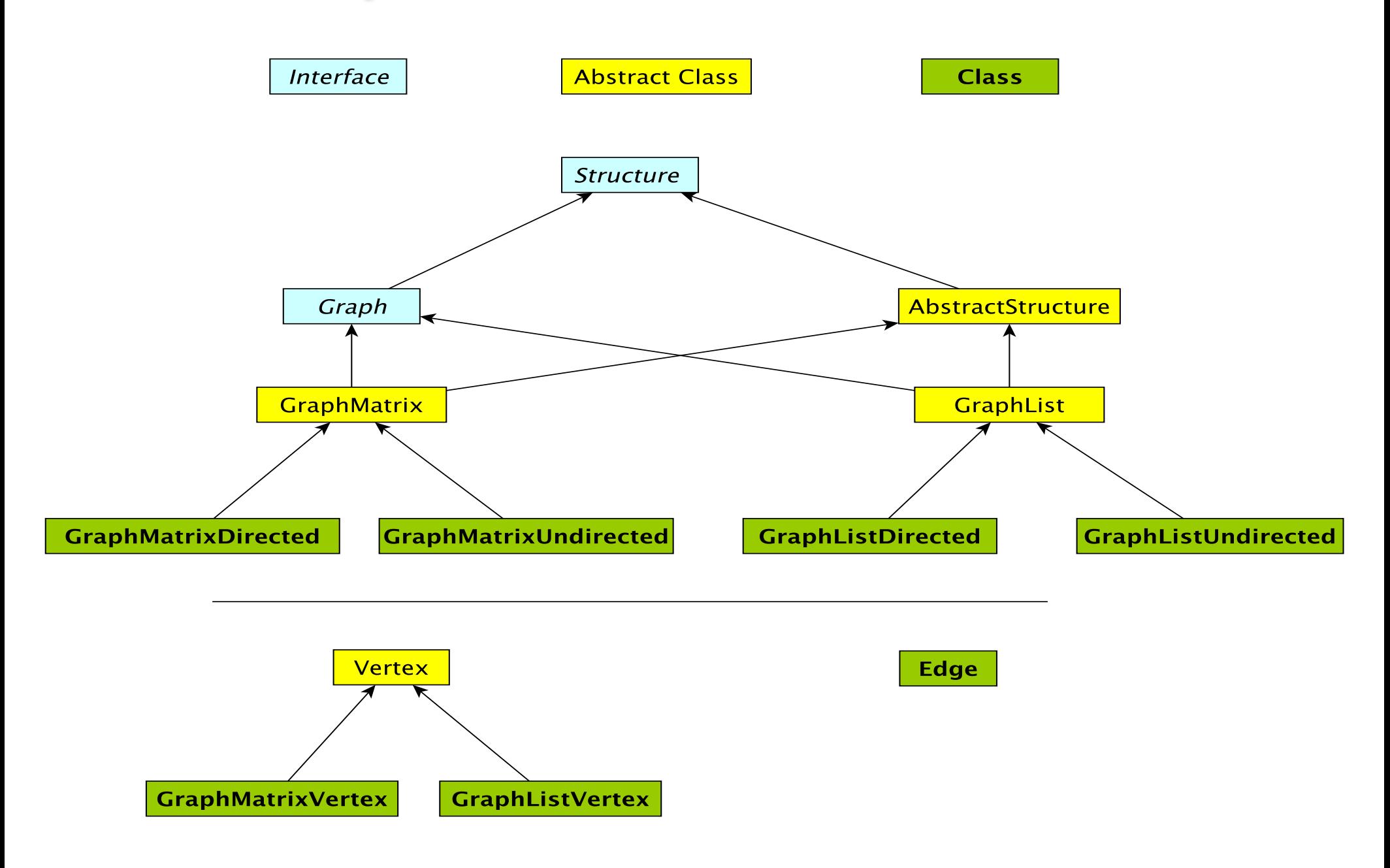

# Graph Classes in structure5

Why so many?!

- There are two types of graphs: undirected & directed
- There are two implementations: arrays and lists
- We want to be able to avoid large amounts of identical code in multiple classes
- We abstract out features of implementation common to both directed and undirected graphs

We'll tackle array-based graphs first....

### Adjacency Array: Directed Graph

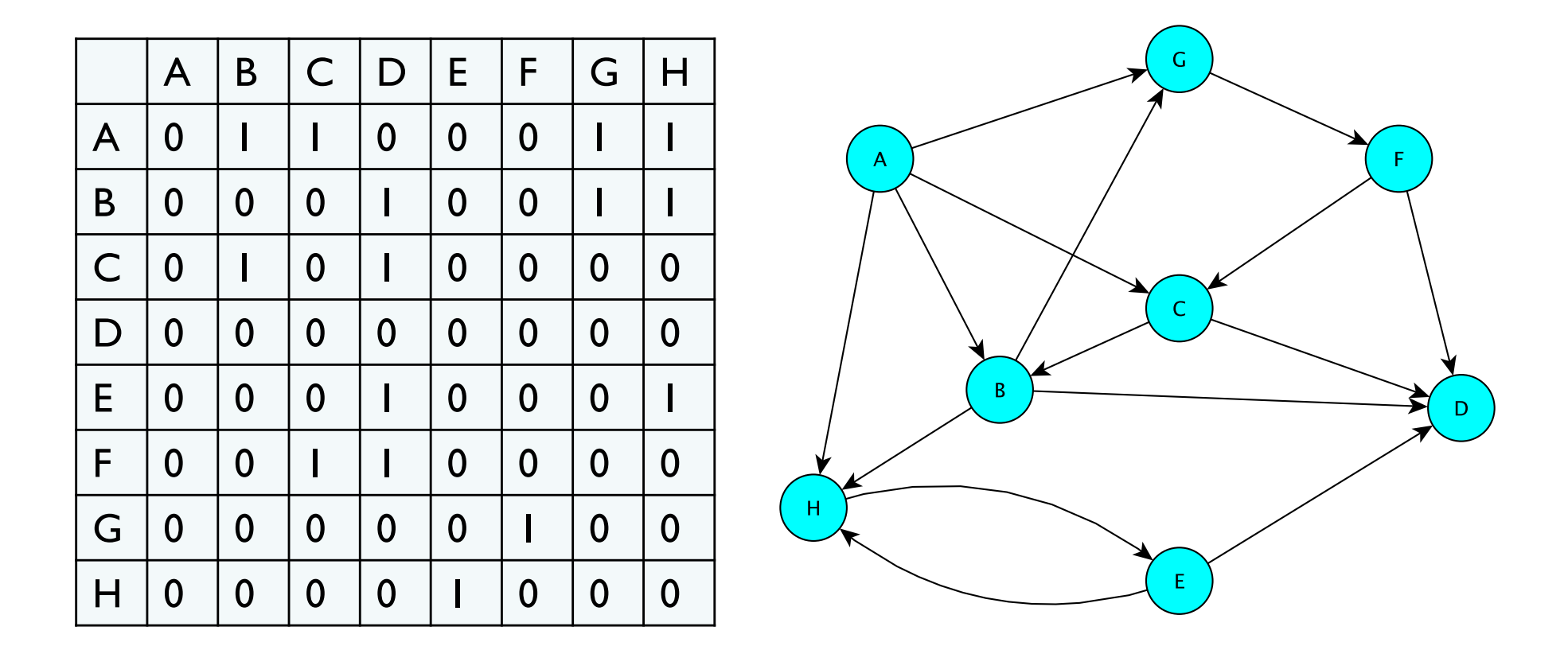

Entry (i,j) stores 1 if there is an edge from i to j; 0 otherwise  $E.G.: edges(B,C) = 1$  but edges $(C,B) = 0$ 

# Adjacency Array: Undirected Graph

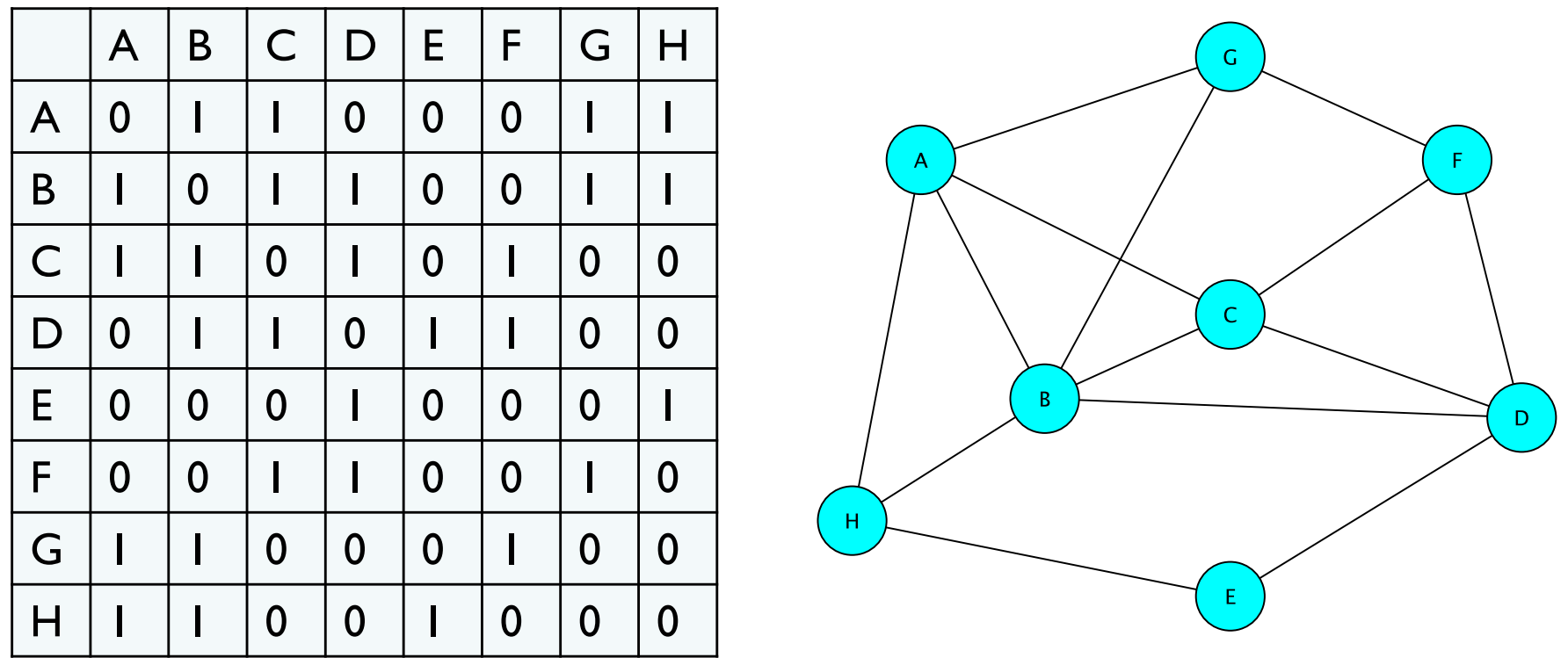

Entry (i,j) store 1 if there is an edge between i and j; else 0  $E.G.:$  edges $(B,C) = 1 =$  edges $(C,B)$ 

# Adjacency Array: Undirected Graph

Halving the Space (not in structure5)

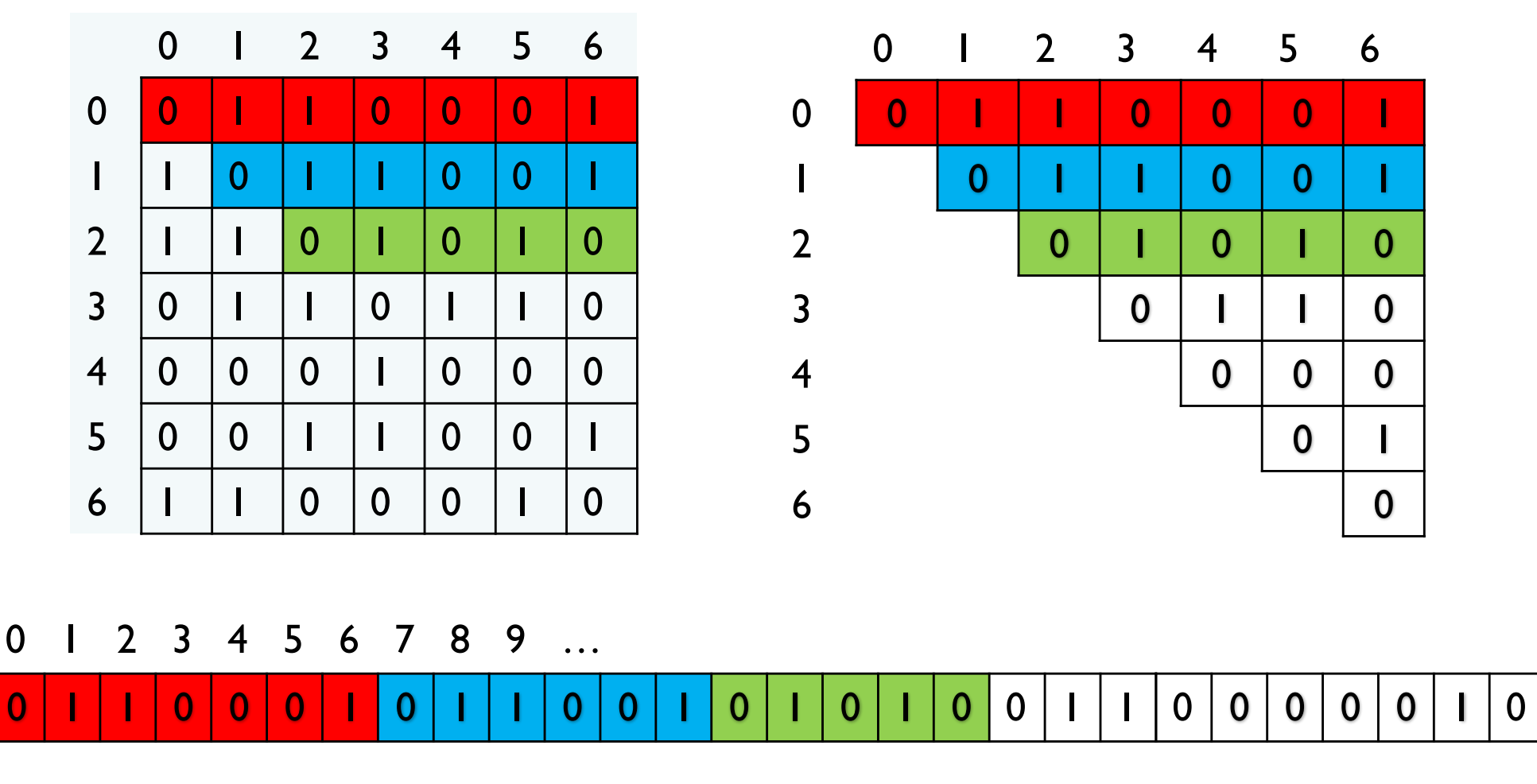

(i,j) maps to i\*7+j

### Vertex and GraphMatrixVertex

- We need to define a Vertex class
	- Unlike the Edge class, Vertex class **is not public**
	- Useful Vertex methods:

```
V label(), boolean visit(), 
boolean isVisited(), void reset()
```
- GraphMatrixVertex class adds one more useful attribute to Vertex class
	- Index of node (int) in adjacency matrix int index()
	- Why do we only need one int to represent index?
- In these slides, we write GMV for GraphMatrixVertex

# Choosing a Dictionary Structure

- We need a structure that will let us retrieve the index of a vertex given the vertex label (a dictionary)
- Many choices
	- Vector of associations:
		- Vector<Association<V, GraphMatrixVertex<V>>>
	- Ordered Vector of Associations
	- BinarySearchTree of Associations
- Problem: We don't want to allow multiple vertices with same label.... [Why?]
- We'll use the Map Interface [Chapter 15]
	- Maps require a unique key for each entry

# Digression : Map Interface

- Methods for Map<K, VAL>
	- int size() returns number of entries in map
	- boolean isEmpty() true iff there are no entries
	- boolean containsKey(K key) true iff key exists in map
	- boolean containsValue(VAL val) true iff val exists at least once in map
	- VAL get(K key) get value associated with key
	- VAL put(K key, VAL val) insert mapping from key to val, returns value replaced (old value) or null
	- VAL remove(K key) remove mapping from key to val
	- void clear() remove all entries from map
- We'll study this more in a week or so....

# Implementing the Matrix Model

• Abstract class – partially implements Graph

public abstract class GraphMatrix<V,E> implements Graph<V,E>

• This class will implement features common to directed and undirected graphs

#### • Instance variables

protected int size; //max size of matrix protected Object data[][]; //matrix of edges protected Map<V, GMV<V>> dict; //labels -> vertices // This is structure5.Map, NOT java.util.Map! protected List<Integer> freeList; //avail indices protected boolean directed;

### GraphMatrix Constructor (Yes, abstract classes can have constructors!)

```
protected GraphMatrix(int size, boolean dir) { 
   this.size = size; // set maximum size
   directed = dir; // fix direction of edges
```

```
// the following constructs a size x size matrix 
// (the "Objects" will be "Edges")
// (can't use generics with arrays!)
data = new Object[size][size];
```

```
// label\rightarrowindex translation table
dict = new Hashtable<V,GraphMatrixVertex<V>>(size);
```

```
// put all indices in the free list 
freeList = new SinglyLinkedList<Integer>(); 
for (int row = size-1; row >= 0; row--)
   freeList.add(new Integer(row));
```
}

### GraphMatrix add()

```
public void add(V label) {
     // if there already, do nothing
     if (dict.containsKey(label)) return;
     Assert.pre(!freeList.isEmpty(), "Matrix not full");
     // allocate a free row and column
     int row = freeList.removeFirst().intValue();
```
// add vertex to dictionary

}

dict.put(label, new GraphMatrixVertex<V>(label, row));

### GraphMatrix remove()

```
public V remove(V label) {
       // find and extract vertex
       GraphMatrixVertex<V> vert;
       vert = dict.remove(label);
       if (vert == null) return null;
       // remove vertex from matrix
       int index = vert.index();
       // clear row and column entries
       for (int row=0; row<size; row++) {
           data[row][index] = null;data[index][row] = null;}
       // add node index to free list
       freeList.add(new Integer(index));
       return vert.label();
```
}

# Neighbors Iterator : GraphMatrix

#### neighbors Iterator

```
public Iterator<V> neighbors(V label) {
      GraphMatrixVertex<V> vert = dict.get(label);
      List<V> list = new SinglyLinkedList<V>();
       for (int row=size-1; row>=0; row--) {
             Edge<V,E> e = (Edge<V,E>)data[vert.index()][row];
             if (e != null)
                    if (e.here().equals(vert.label()))
                           list.add(e.there());
                           else list.add(e.here());
       }
       return list.iterator();
   }
```
- Completes the implementation of GraphMatrix to ensure graph is directed
- GraphMatrixUndirected is very similar...
- How do we implement GraphMatrixDirected?
	- We'll discuss some methods
	- Read Ch 16 for complete details…

#### • Constructor

public GraphMatrixDirected(int size) {

- // pre:  $size > 0$
- // post: constructs an empty graph that may be
- // expanded to at most size vertices. Graph
- // is directed if dir true and undirected
- // otherwise

// call GraphMatrix constructor super(size,true);

### • addEdge

// pre: vLabel1 and vLabel2 are labels of existing vertices public void addEdge(V vLabel1, V vLabel2, E label) { GraphMatrixVertex<V> vtx1,vtx2;  $vtx1 = dict.get(vLabel1);$  $vtx2 = dict.get(vLabel2);$ Edge<V,  $E$ > e = new Edge<V,  $E$ > (vtx1.label(), vtx2.label(), label, true); data[vtx1.index()][vtx2.index()] = e; }

#### • removeEdge

// pre: vLabel1 and vLabel2 are labels of existing vertices public E removeEdge(V vLabel1, Vlabel2) { // get indices

```
int row = dict.get(vLabel1).index();
int col = dict.get(vLabel2).index();
// cache old value
Edge\langle V, E \rangle e = (Edge\langle V, E \rangle)data[row][col];
// update matrix
data[row][col] = null;if (e == null) return null;
else return e.label(); // return old value
```
}

# GraphMatrix Efficiency

- Assume Map operations are O(1) (for now)
	- $|E|$  = number of edges
	- $|V|$  = number of vertices
- Runtime of add, addEdge, getEdge, removeEdge, remove?
- Space usage?
- Conclusions
	- Matrix is good for dense graphs
	- Have to commit to maximum  $#$  of vertices in advance

# Efficiency : Assuming Fast Map

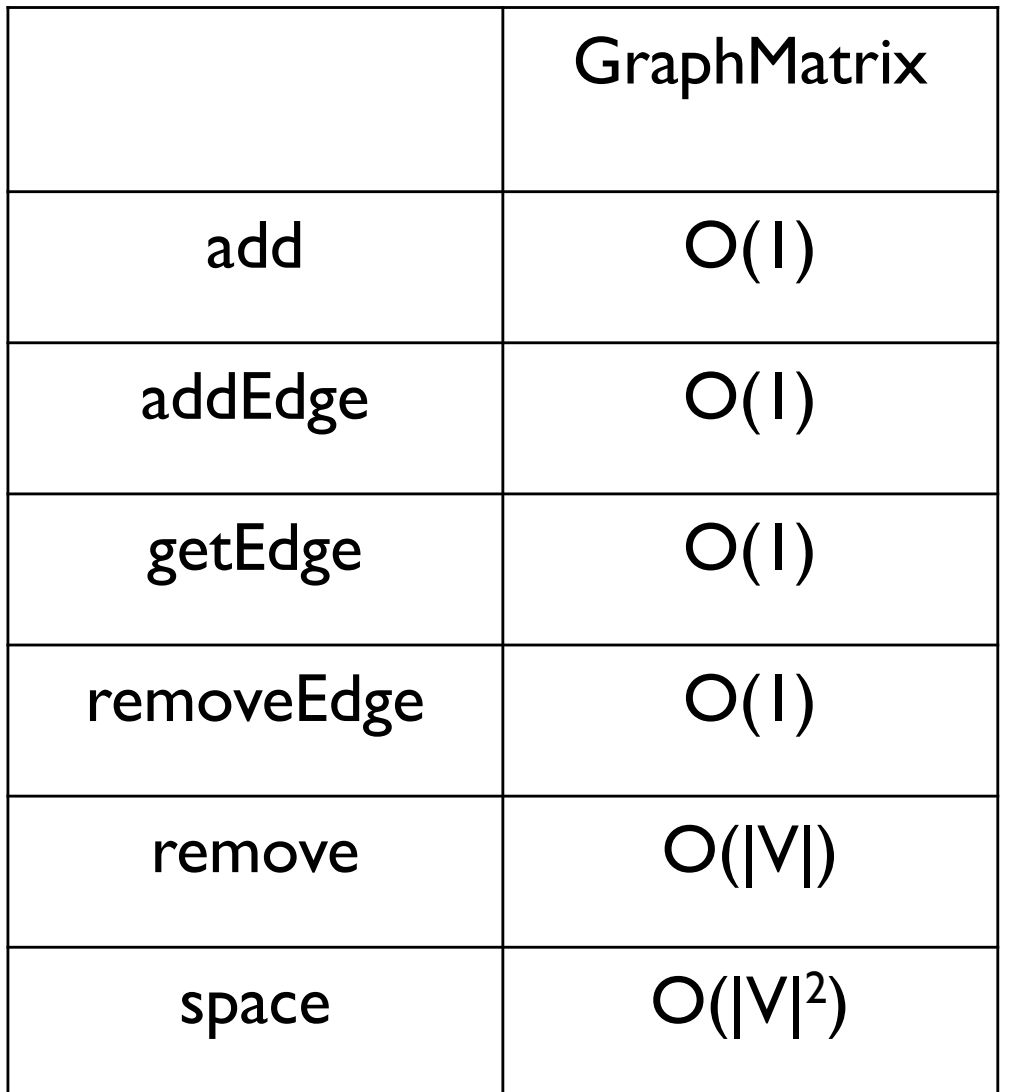